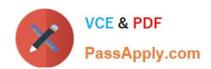

# C\_TS4FI\_2021<sup>Q&As</sup>

SAP Certified Application Associate - SAP S/4HANA for Financial Accounting Associates (SAP S/4HANA 2021)

# Pass SAP C\_TS4FI\_2021 Exam with 100% Guarantee

Free Download Real Questions & Answers **PDF** and **VCE** file from:

https://www.passapply.com/c\_ts4fi\_2021.html

100% Passing Guarantee 100% Money Back Assurance

Following Questions and Answers are all new published by SAP Official Exam Center

- Instant Download After Purchase
- 100% Money Back Guarantee
- 365 Days Free Update
- 800,000+ Satisfied Customers

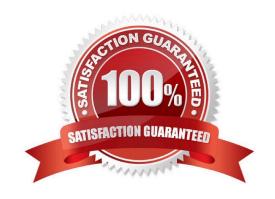

## https://www.passapply.com/c\_ts4fi\_2021.html 2024 Latest passapply C\_TS4FI\_2021 PDF and VCE dumps Download

#### **QUESTION 1**

What do you define when configuring asset classes?

Note: There are 3 correct answers to this questions.

- A. Transaction types
- B. Number ranges
- C. Screen layout rule
- D. Posting keys
- E. Account determination

Correct Answer: BCE

#### **QUESTION 2**

In your SAP S4/HANA system, you report financial values for two separate accounting principles. You post an acquisition for an asset that is capitalized in a single accounting principle. If you use the application to post integrated asset acquisitions, how many documents will the system post?

- A. 2
- B. 4
- C. 3
- D. 1

Correct Answer: A

#### **QUESTION 3**

The country that your company code operates in has defined a new VAT tax rate percentage of 15%, which will become effective at the star of the next fiscal year. You create the new VAT codes 05 and 15 to cover this requirement.

How can you ensure that users use the new tax codes when entering tax relevant documents starting next year?

- A. Enter the new tax codes as default for users who have authorization to post general ledger transactions after balance carry forward is done
- B. Enter the appropriate new VAT code in the tax category field of the relevant expense and revenue G/L accounts after balance carry forward is done
- C. Create a substitution that changes the deprecated VAT code when relevant new one when entering documents with posting data in the new year
- D. Create a validation that issues an error when the user uses a deprecated VAT code when entering documents with

## https://www.passapply.com/c\_ts4fi\_2021.html 2024 Latest passapply C\_TS4FI\_2021 PDF and VCE dumps Download

posting data in the new year

Correct Answer: D

#### **QUESTION 4**

What does the document type control?

Note: There are 3 correct answers to this questions.

- A. Whether postings to special periods are permitted
- B. Which posting keys are allowed for postings
- C. whether postings to secondary cost accounts are permitted
- D. Which account type are allowed for postings
- E. Whether negative posting are permitted

Correct Answer: ADE

#### **QUESTION 5**

You assign currency type 40 to your company code in ledger 0L Which source currency types can you select?

Note: There are 2 correct answers to this questions.

- A. Company code currency
- B. Document currency
- C. Controlling area currency
- D. Group currency

Correct Answer: AC

C TS4FI 2021 Practice Test C TS4FI 2021 Exam Questions C TS4FI 2021 Braindumps